# **Análise do uso e ocupação do solo na microbacia hidrográfica do açude de**

# **Bodocongó no estado da Paraíba**

**Analysis of land use and occupation in the hydrographic microbasin of the Bodocongó dam in the state of Paraíba**

**Análisis del uso y ocupación del suelo en la microcuenca hidrográfica del Represa del Bodocongó en el estado de Paraíba**

Recebido: 16/05/2022 | Revisado: 02/06/2022 | Aceito: 03/06/2022 | Publicado: 10/06/2022

**Dalva Damiana Estevam da Silva** ORCID: https://orcid.org/0000-0001-5882-3091 Universidade Federal de Campina Grande, Brasil E-mail: dalvaestevampb@gmail.com **Jamilton Costa Pereira** ORCID: https://orcid.org/0000-0002-4724-7655 Universidade Federal de Campina Grande, Brasil E-mail: jcp\_jamiltoncosta@hotmail.com **Jackson Epaminondas de Sousa** ORCID: https://orcid.org/0000-0002-3020-0201 Universidade Federal de Pernambuco, Brasil E-mail: jackson.ep@hotmail.com **Sérgio Murilo Santos de Araújo** ORCID: https://orcid.org/0000-0001-9599-4383 Universidade Federal de Campina Grande, Brasil E-mail: sergiomurilosa.ufcg@gmail.com **Fábio Remy de Assunção Rios** ORCID: https://orcid.org/0000-0002-1630-2420 Centro UNIFACISA, Brasil E-mail: fabioremy@gmail.com

#### **Resumo**

Este trabalho teve como objetivo analisar o uso e ocupação do solo na microbacia hidrográfica do Açude de Bodocongó no Estado da Paraíba. A metodologia consistiu na elaboração de mapas temáticos, onde foram utilizadas imagens de satélite Landsat-8, sensor OLI/TIRS com resolução de 30 metros, correspondendo ao ano de 2018. As imagens foram adquiridas no *Earth Explorer* (EE), desenvolvido pelo *United States Geological Service* (USGS). No geoprocessamento foi utilizado o *software* QGIS 3.16.4, versão de uso livre. As classes de uso e ocupação do solo foram classificadas em cinco: água, área urbana, vegetação densa, vegetação arbustiva e pastagem e solo exposto. Os resultados mostram uma predominância da vegetação arbustiva e pastagem que apresentou área de 110,0 km<sup>2</sup> (44%), o solo exposto possui 59,0 km<sup>2</sup> (23,4%), a vegetação densa teve 52,9 km<sup>2</sup> (21,16%), a área urbana apresentou 27,0 km<sup>2</sup> (10,8%) e a água teve 1,1 km<sup>2</sup> (0,44%). Na área da microbacia encontra-se o Aterro Sanitário de Puxinanã (ASP), que apresenta cotas maiores que o reservatório Evaldo Gonçalves estando a 800 metros, podendo contaminar as águas do manancial que abastece a zona urbana de Puxinanã, pois na construção do ASP não foram cumpridos todos os requisitos para a proteção ambiental e das águas do manancial, como a construção da estação de lixiviados. Na foz do riacho de Bodocongó foi construído o açude de Bodocongó, com o passar do tempo o entorno foi urbanizado restando uma pequena área de vegetação que está sendo desmatada aos poucos.

**Palavras-chave:** Geoprocessamento; Aterro Sanitário; Riacho de Bodocongó; Urbanização.

#### **Abstract**

This study aimed to analyze the use and occupation of land in the watershed of the Bodocongó Dam in the State of Paraíba. The methodology consisted in the elaboration of thematic maps, using Landsat-8 satellite images, OLI/TIRS sensor with a resolution of 30 meters, corresponding to the year 2018. The images were acquired in Earth Explorer (EE), developed by the United States Geological Service (USGS). In the geoprocessing, the software QGIS 3.16.4, free use version, was used. The classes of land use and occupation were classified into five: water, urban area, dense vegetation, shrubby vegetation and pasture and exposed soil. The results show a predominance of shrub and pasture vegetation that presented an area of 110,0 km<sup>2</sup> (44%), the exposed soil has 59,0 km<sup>2</sup> (23,4%), the dense vegetation had 52,9 km<sup>2</sup> (21,16 %), the urban area had 27,0 km<sup>2</sup> (10,8%) and water had 1,1 km<sup>2</sup> (0,44%). The Puxinanã Sanitary Landfill (ASP) is located in the area of the microbasin and has quotas higher than the Evaldo Gonçalves reservoir,

being 800 meters away, and may contaminate the waters of the dam that supplies the urban area of Puxinanã, since in the construction of the ASP there were no fulfilled All requirements for environmental protection and in the dam water protection, such as the construction of the leachate station. At the mouth of the Bodocongó stream, the Bodocongó weir was built, over time, the surroundings were urbanized, leaving a small area of vegetation that is being deforested little by little.

**Keywords:** Geoprocessing; Landfill; Bodocongó Creek; Urbanization.

#### **Resumen**

Este estudio tuvo como objetivo analizar el uso y la ocupación del suelo en la cuenca de la Represa del Bodocongó en el Estado de Paraíba. La metodología consistió en la elaboración de mapas temáticos, utilizando imágenes satelitales Landsat-8, sensor OLI/TIRS con una resolución de 30 metros, correspondientes al año 2018. Las imágenes fueron adquiridas en Earth Explorer (EE), desarrollado por el Servicio Geológico de los Estados Unidos (USGS). En el geoprocesamiento se utilizó el software QGIS 3.16.4, versión de uso gratuito. Las clases de uso y ocupación del suelo se clasificaron en cinco: agua, área urbana, vegetación densa, vegetación arbustiva y pasto y suelo expuesto. Los resultados muestran un predominio de la vegetación arbustiva y pastizal que presentó una superficie de 110,0 km<sup>2</sup>  $(44%)$ , el suelo expuesto tiene 59,0 km<sup>2</sup> (23,4%), la vegetación densa tuvo 52,9 km<sup>2</sup> (21,16%), la zona urbana tuvo  $27.0 \text{ km}^2$  (10,8%) y agua 1,1 km<sup>2</sup> (0,44%). El Relleno Sanitario de Puxinanã (ASP) está ubicado en el área de la microcuenca, que tiene alturas superiores al embalse Evaldo Gonçalves, encontrándose a 800 metros de distancia, y puede contaminar las aguas del manantial que abastece el área urbana de Puxinanã , ya que en la construcción de la ASP no se cumplieron todos los requisitos de protección ambiental y protección de fuentes de agua, como la construcción de la estación de lixiviados. En la desembocadura del arroyo Bodocongó se construyó el embalse del Bodocongó, con el paso del tiempo se urbanizó los alrededores dejando una pequeña área de vegetación que poco a poco se va deforestando.

**Palabras clave:** Geoprocesamiento; Relleno Sanitario; Arroyo Bodocongó; Urbanización.

## **1. Introdução**

O desenvolvimento das atividades humanas gera inúmeras consequências ao meio ambiente. Nas bacias hidrográficas o uso e ocupação do solo ocasionam impactos negativos, degradação e alteração da paisagem. Dessa forma, o "uso e manejo inadequado do espaço geográfico e a falta de ações propiciam perdas significativas de solo, matéria orgânica, nutrientes, da biodiversidade ocasionando prejuízos ao equilíbrio dos sistemas hídricos em bacias hidrográficas" (Moraes et al., 2018, p. 43).

Neste contexto, os impactos causados pelas alterações no uso do solo caracterizam-se como uma das principais preocupações para o planejamento ambiental, uma vez que podem afetar significativamente o meio natural (Foley et al., 2005). Entretanto, o uso do solo é o principal elemento dentre os elementos operacionais a serem considerados no planejamento de uma bacia hidrográfica (Lopes et al., 2015; Fiorese e Leite, 2018), sendo esta considerada como a unidade ideal para o planejamento e a gestão ambiental em um território.

A Lei n° 9433/97 em seu artigo 1° diz que "a bacia hidrográfica é a unidade territorial para implementação da Política Nacional de Recursos Hídricos e atuação do Sistema Nacional de Gerenciamento de Recursos Hídricos". Com o intuito de facilitar a gestão e também o planejamento nestas áreas, realiza-se uma subdivisão de uma bacia hidrográfica de maior ordem em seus componentes (sub-bacias e microbacias) permitindo a pontualização de problemas difusos, facilitando a identificação de focos e processos de degradação dos recursos naturais (Fernandes e Silva, 1994; Souza & Fernandes, 2000; Soares Filho et al., 2009).

Neste sentido, estudar as tendências futuras da dinâmica temporal do uso do solo é de suma importância para o planejamento geoambiental. Principalmente, em regiões afetadas pelas constantes alterações no uso e ocupação do solo (Santos, 2015; Xavier e Silva, 2018). Nestes estudos o uso do geoprocessamento é bastante empregado, por ser uma ferramenta importante para a análise ambiental. Sendo uma tecnologia multidisciplinar que por meio da localização e do processamento de dados geográficos utiliza equipamentos, programas, processos, entidades, dados, metodologias e pessoas para a coleta, tratamento, análise e apresentação de informações associadas a mapas digitais georreferenciados (Rocha, 2000; Garlet et al., 2013).

O uso do geoprocessamento fornece subsídios para a análise e o planejamento ambiental, facilitando a gestão dessas áreas, sendo uma ferramenta importante para o monitoramento dos recursos naturais. Assim, o objetivo deste trabalho foi analisar o uso e ocupação do solo na microbacia hidrográfica do açude de Bodocongó no Estado da Paraíba. Na microbacia do açude de Bodocongó são realizadas atividades que devastam a vegetação, bem como, estão presentes as áreas urbanas dos municípios de Puxinanã, Montadas e Campina Grande.

Na microbacia está situado o Aterro Sanitário de Puxinanã (ASP) que não foi construído obedecendo aos parâmetros do licenciamento ambiental, podendo contaminar as águas do açude Evaldo Gonçalves que abastece a zona urbana. O açude de Bodocongó é o principal reservatório da microbacia e tem sua mata ciliar sendo suprimida aos poucos, devido a urbanização que avança por todos os lados, causando degradação ambiental, assoreamento e redução da lâmina d'água.

# **2. Metodologia**

## **Localização da área de estudo**

A microbacia do açude de Bodocongó possui extensão de 85.425 km<sup>2</sup> , situando-se nos municípios de Campina Grande, Puxinanã, Montadas, Pocinhos e Lagoa Seca, neste último ocupando uma pequena parte. Essa microbacia faz parte da Bacia do Riacho de Bodocongó, que é seu principal afluente, sendo uma sub-bacia do Rio Bodocongó e deságua no Rio Paraíba (Figura 1).

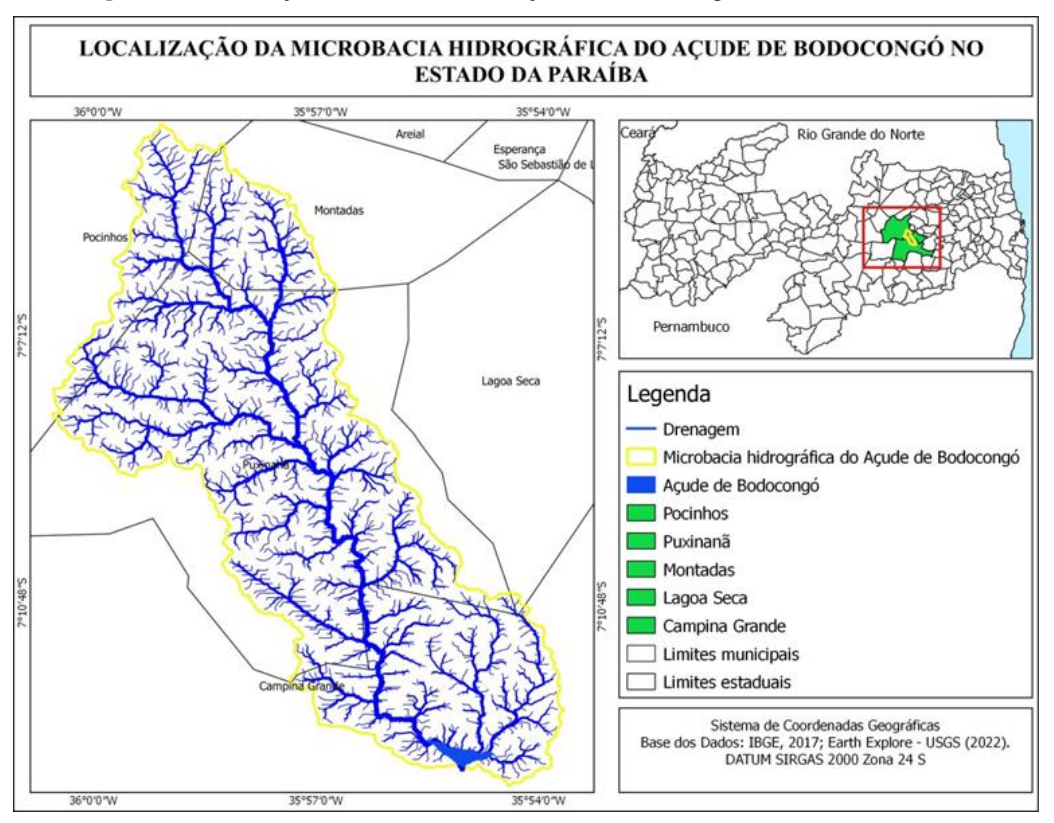

**Figura 1.** Localização da microbacia do açude de Bodocongó no estado da Paraíba.

Fonte: Elaborado pelos autores (2022). Dados do IBGE (2017); Earth Explorer (2022).

A microbacia possui sua maior extensão inserida nos municípios de Pocinhos, Montadas, Puxinanã e Campina Grande, cuja população pode ser verificada na Tabela 1.

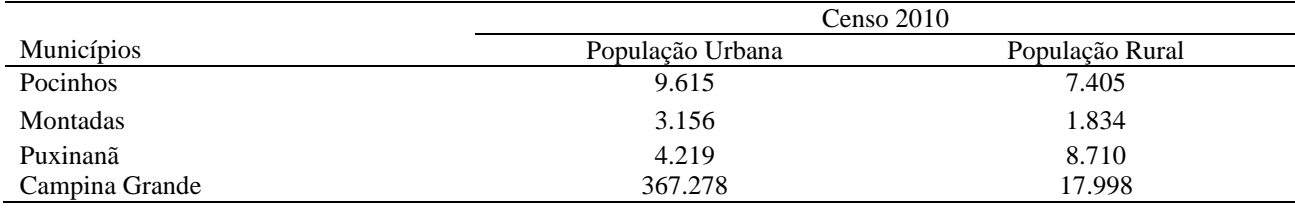

**Tabela 1.** População dos municípios onde está inserida a maior parte da microbacia.

Fonte: Censo IBGE (2010).

Na área da microbacia existem dois tipos de solos distintos, o Neossolo Regolítico distrófico que é predominante e o Planossolo Solódico que está presente em uma pequena parte na microbacia. De acordo com a Embrapa (2006) e Cunha et al., (2010, p. 73) os neossolos regolíticos distróficos são "solos pouco desenvolvidos, não hidromórficos, pouco profundos a profundos, tendo sequência de horizontes A e C, com teores médios a altos em minerais primários menos resistentes ao intemperismo". Apresentam textura arenosa, com cores claras e acinzentadas.

Os planossolos solódicos são solos que ocorrem em áreas com cotas baixas, planas a suave onduladas, possuem pouca profundidade e horizonte superficial com cores claras e textura arenosa ou média, apresentando horizonte B plântico, textura média, argilosa ou muito argilosa, são pouco permeáveis (Cunha et al., 2010).

De acordo com o Plano Territorial de Desenvolvimento Rural Sustentável os municípios de Campina Grande, Puxinanã, Lagoa Seca e Montadas encontram-se no território do Planalto da Borborema. Sendo que o município de Pocinhos está inserido no Seridó (Brasil, 2010, p.11).

#### **Delimitação da microbacia hidrográfica**

A delimitação da microbacia hidrográfica foi realizada por meio do MDE (*Digital Elevation Model*) da *Shuttle Radar Topography Mission* (SRTM) do sensor PALSAR (*Phased Arraytype L-band Synthetic Aperture Radar*) do satélite ALOS, com resolução de 12,5 m, obtido no *Earth Explorer* (EE) desenvolvido pelo *United States Geological Service* (USGS). No QGIS 3.16.4, foi realizado o pré-processamento após a aquisição do MDE, que consistiu no recorte da área de estudo e na projeção das coordenadas geográficas para o hemisfério sul.

Em ambiente QGIS no SAGA (*System for Automated Geoscientific Analyses*) por meio do comando *Fill sinks (wang & liu)* foi realizada a correção de depressões espúrias "que consistem em descontinuidades da área de drenagem, interrompendo o escoamento superficial e segmentando a área, impossibilitando aplicações posteriores, como a delimitação automática" (Jacon, 2014, p. 6), da bacia hidrográfica.

No SAGA na opção *Terrain analyses-Channel*, utilizou-se a ferramenta *channel network and drainagem basins* para extração da drenagem. Com a drenagem definida, então delimitou-se a microbacia usando o complemento captura de coordenadas para captar as coordenadas do local onde seria demarcada a microbacia. Ainda no SAGA no comando *Terrain analysis-Hidrology* na opção *Upslope area* inseriu-se as coordenadas obtidas na captura de coordenadas para obter a área da microbacia. Na sequência transformou-se a microbacia que estava em formato *raster* para *shapefile*, acessando o comando *raster* em seguida converter *raster* para vetor (poligonizar), resultando na microbacia hidrográfica em formato de vetor.

Com o intuito de melhorar o formato dos vetores no QGIS 2.18.19 utilizou o *v.generalize.smooth – vector baseado generalização smooth*, cuja função é suavizar o formato da microbacia e da drenagem.

### **Aquisição das imagens de satélite**

Para a realização do mapeamento e a análise da dinâmica do uso e ocupação do solo na microbacia do açude de Bodocongó, realizou-se uma pesquisa na interface do *Earth Explorer* (EE) que foi desenvolvido pelo *United States Geological Service* (USGS). A pesquisa objetivou buscar imagens de satélite correspondente à área de estudo, sendo selecionadas as imagens do satélite Landsat-8, sensores OLI/TIRS (*Operational Land Imager*/*Thermal Infrared Sensor*) com resolução de 30 metros, correspondendo ao ano de 2018. O critério utilizado para a escolha das imagens foi a pouca quantidade de nuvens nas imagens objeto de estudo (Tabela 2).

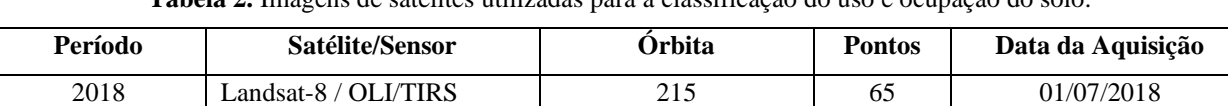

**Tabela 2.** Imagens de satélites utilizadas para a classificação do uso e ocupação do solo.

Fonte: Elaborado pelos autores (2022).

As imagens foram corrigidas geometricamente para garantir a fidelidade na análise espaço-temporal, sendo utilizadas para compor as imagens as bandas 2, 3, 4, 5, 6 e 7 do Landsat-8/Sensor OLI/TIRS. Além disso, as coordenadas geográficas foram reprojetadas para o hemisfério sul.

#### **Classificação das imagens de satélite**

A classificação do uso e ocupação do solo foi realizada por meio do software Quantum GIS (QGIS) versão 3.16.4 e GRASS 7.8.5. No qual foram utilizadas as imagens de satélite Landsat-8. Estabeleceu-se para a microbacia hidrográfica do açude de Bodocongó cinco classes de uso e ocupação do solo distintas: água, área urbana, vegetação densa, vegetação arbustiva e pastagem e solo exposto. Para a interpretação visual das imagens utilizou-se a composição colorida RGB (*Red, Green, Blue*), além das formas geométricas e as texturas presentes nas imagens. Com o propósito de entender e conhecer melhor a área, foi realizado um trabalho de campo nas imediações do açude de Bodocongó para entender a dinâmica e os usos do solo.

Neste estudo foi realizada a classificação digital supervisionada das imagens, por meio do *Semi-Automatic Classification Plugin* (SCP). Na band set, foram selecionadas as bandas 2, 3, 4, 5, 6 e 7 do Landsat-8, para posteriormente ser criada a *Virtual band set*, assim foi possível criar uma nova camada de treinamento (*create a new training input*) no SCP *Dock*. As classes foram previamente definidas, logo após foram coletadas amostras sobre as imagens contendo evidências de água, área urbana, vegetação etc., assim as definições das assinaturas espectrais foram extraídas para cada classe, depois dessa etapa, foi realizada a classificação supervisionada.

As assinaturas espectrais das classes de uso e ocupação do solo foram usadas no algoritmo *Máxima Verossimilhança* e assim, realizou-se a classificação, gerando uma imagem classificada. No Atacama foi realizada ainda a verificação das informações obtidas na classificação comparando os resultados obtidos nas imagens de satélite com as imagens do *Google Earth Pro*, com o intuito de verificar as informações.

No *Semi-Automatic Classification Plugin* (SCP), ainda foi originado o relatório da classificação com a avaliação da acurácia e a área em m<sup>2</sup> das classes de uso e ocupação do solo. De posse dos dados foi possível realizar o cálculo da área em km<sup>2</sup> de cada classe, bem como realizar os cálculos de porcentagem.

#### **Trabalho de Campo**

O trabalho de campo foi realizado no mês de dezembro de 2021 com o intuito de coletar informações sobre a área de estudo, no caso as imediações do açude de Bodocongó. Além disso, foi realizado um registro fotográfico da área para verificar a real situação de degradação do manancial, bem como, a mata ciliar e o processo de urbanização.

## **3. Resultados e Discussão**

## **Análise do uso e ocupação do solo na microbacia do açude de Bodocongó**

As classes temáticas de uso e ocupação do solo foram identificadas a partir da classificação supervisionada das imagens do satélite Landsat-8 para o ano de 2018. A microbacia hidrográfica do açude de Bodocongó foi classificada em cinco classes de uso e ocupação do solo distintas: água, área urbana, vegetação densa, vegetação arbustiva e pastagem e solo exposto.

As classes de uso e ocupação do solo mostram uma predominância da vegetação arbustiva e pastagem na microbacia, além disso, a classe solo-exposto expõe o nível de degradação ambiental principalmente nas áreas das nascentes. A classe área urbana representa o nível de urbanização que está presente em toda a microbacia. A vegetação densa está mais presente em áreas declivosas (Figura 2).

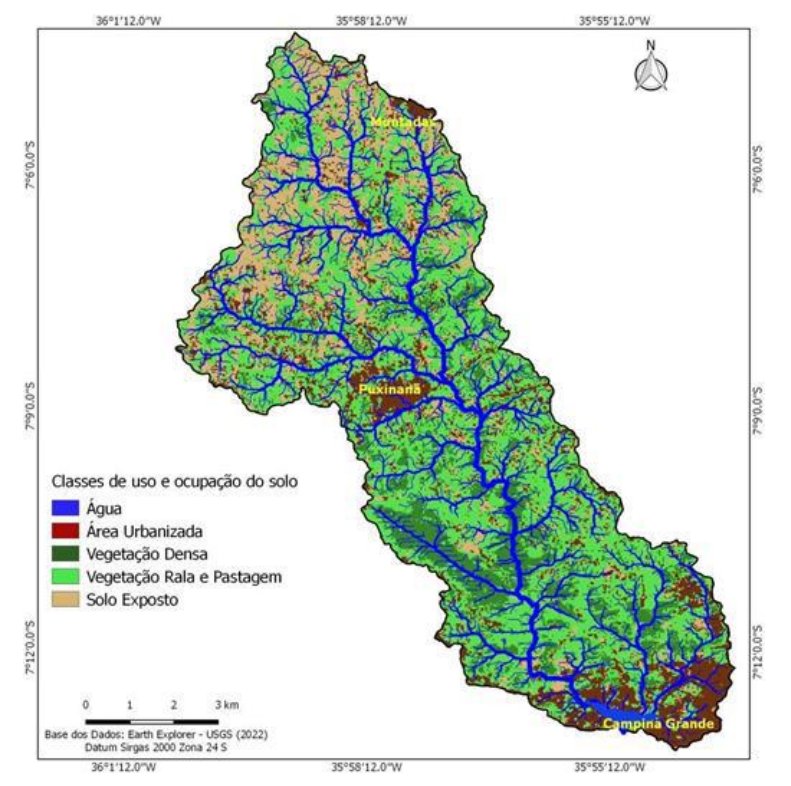

**Figura 2.** Classes de uso e ocupação do solo da microbacia do açude de Bodocongó para o ano de 2018.

Fonte: Elaborado pelos autores (2022). Earth Explorer (2022).

A classe água apresentou menor índice na área da microbacia representando 1,1 km<sup>2</sup> (0,44%), a área urbana possui  $27.0 \text{ km}^2$  (10,8%), a vegetação densa ocupa 52,9 km<sup>2</sup> (21,16%), a vegetação arbustiva e pastagem representou a maior parte com 110,0 km<sup>2</sup> (44%) e o solo exposto teve 59,0 km<sup>2</sup> (23,6%) como mostra a Tabela 3.

| Uso e ocupação do solo         | Área total em 2018 ( $\text{Km}^2$ ) | $\frac{0}{0}$ |
|--------------------------------|--------------------------------------|---------------|
| Agua                           | 1,1                                  | 0,44          |
| Área urbana                    | 27,0                                 | 10,8          |
| Vegetação densa                | 52,9                                 | 21,16         |
| Vegetação arbustiva e pastagem | 110,0                                | 44            |
| Solo exposto                   | 59,0                                 | 23,6          |
| <b>Total</b>                   | 250                                  | <b>100</b>    |

**Tabela 3.** Classes de uso e ocupação do solo para o ano de 2018 na microbacia do açude de Bodocongó.

Fonte: Elaborado pelos autores (2022).

No município de Puxinanã está situado o aterro sanitário que encontra-se inserido na microbacia hidrográfica do riacho de Bodocongó ou microbacia do açude de Bodocongó (Figura 3). O aterro sanitário foi projetado para receber os resíduos sólidos dos seguintes municípios: Areial, São Sebastião de Lagoa de Roça, Puxinanã, Pocinhos, Lagoa Seca, Esperança e Campina Grande. Estando a 7 km do município de Campina Grande (Guedes e Ribeiro, 2017).

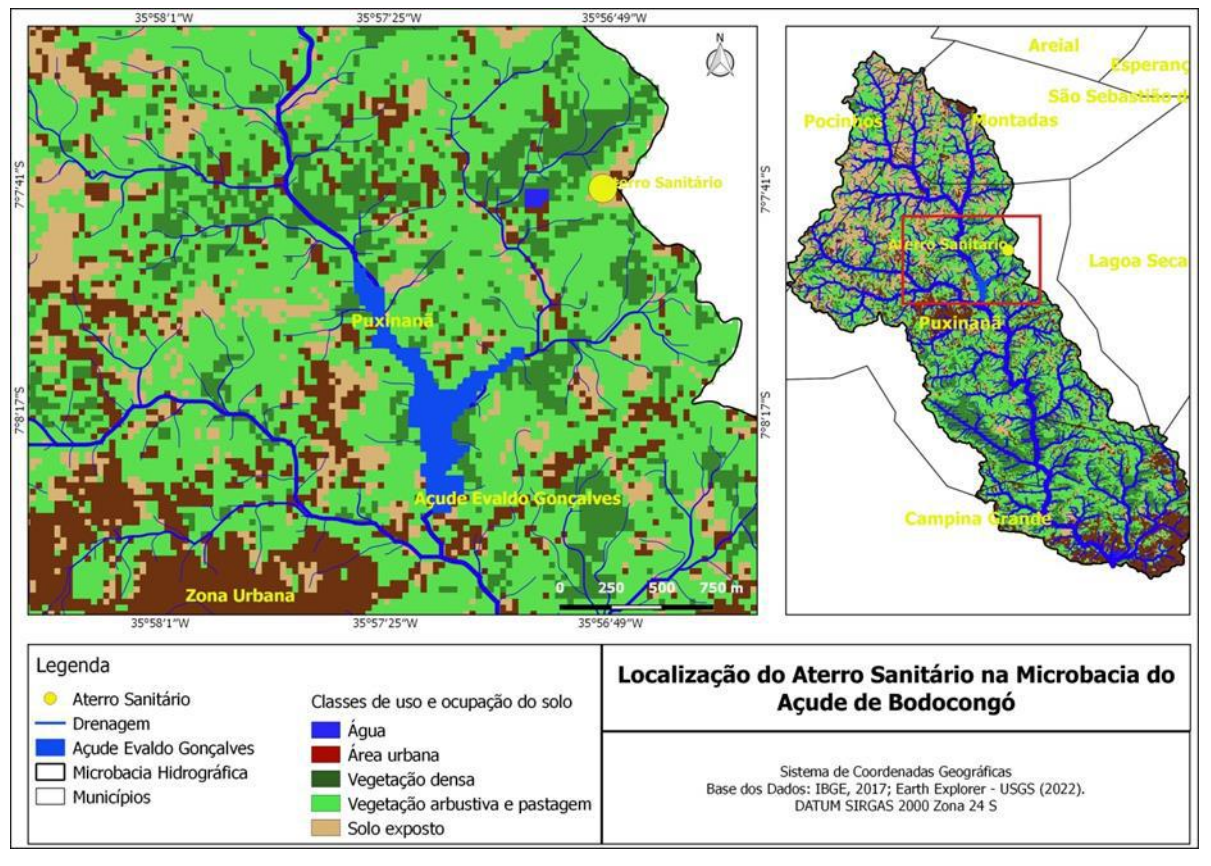

**Figura 3.** Localização do aterro sanitário na microbacia hidrográfica.

Fonte: Elaborado pelos autores a partir de dados do IBGE (2017) e Earth Explorer (2022).

O Projeto do Aterro Sanitário de Puxinanã (ASP) foi elaborado em atendimento a uma solicitação da Prefeitura de Puxinanã como proposta para a disposição final dos Resíduos Sólidos Urbanos (RSU) dos municípios que integram a Área Metropolitana do Compartimento da Borborema no Estado da Paraíba (Guedes e Ribeiro, 2017). Esse projeto foi elaborado na tentativa de solucionar a problemática dos lixões dos municípios circunvizinhos a Puxinanã. Para Guedes e Ribeiro (2017, p. 84) esses municípios geram em conjunto um total de 733 mil kg.dia-1 de Resíduos Sólidos Urbanos.

Nas proximidades do ASP está o Açude Evaldo Gonçalves, mais conhecido como Açude Milhã, sobre isso, Guedes e Ribeiro (2017, p. 84) afirmam que "o ASP possui cota mais elevada em relação ao reservatório". Isso significa que o chorume gerado pelo aterro sanitário pode poluir as águas dos corpos hídricos próximos, uma vez que está localizado em uma área mais elevada. Assim, com as chuvas essas substâncias podem abranger todos os corpos hídricos a jusante da microbacia, além da poluição do solo.

Alves et al. (2013, p. 466) relatam que o ASP foi "construído a 800 metros do açude Evaldo Gonçalves, e estudos constataram que o funcionamento do empreendimento contaminaria as águas que abastecem o município". O ASP começou a funcionar em 2012 gerando diversos conflitos, principalmente com relação à população de Puxinanã que era contra a instalação do empreendimento nas proximidades do reservatório.

Guedes e Ribeiro (2017, p. 84) ressaltam que "no parecer técnico da Sudema (2011) são evidenciados entre outros problemas de ordem operacional, a não construção da estação de tratamento de lixiviados do ASP, a não realização do EIA/RIMA e o risco de contaminação do manancial". A construção da Estação de Tratamento de Lixiviados é fundamental para a realização do tratamento dos efluentes provindos da decomposição dos RSU, evitando o descarte no meio ambiente e a contaminação das águas do manancial.

Outros impactos ambientais foram evidenciados no Aterro Sanitário de Puxinanã e são citados por Dantas (2013, p. 112-113) tais como, "poluição sonora, resultante do tráfego intenso de caminhões, poluição atmosférica, consequência direta dos problemas operacionais do aterro, ineficiência da cobertura dos resíduos e a não queima do metano gerando odores e poluição visual, decorrente da ausência da cerca viva e da má cobertura e compactação dos resíduos". Esses impactos afetam diretamente o meio ambiente e também os moradores das imediações do ASP, sendo que a exposição prologada aos gases pode gerar problemas de saúde.

Uma pesquisa realizada por Corrêa et al., (2011) mostra que crianças que residem nas proximidades de aterros sanitários, estão mais susceptíveis a doenças causadas por vetores e apresentaram maior fator de risco com relação a doenças respiratórias. Além disso, crianças que moravam no bairro onde estava situado o aterro sanitário tinham 30% mais chances de ter tosse e chiadeira do que as crianças que residiam no bairro que serviu de referência para os autores da pesquisa. Esses dados mostram a vulnerabilidade das pessoas que residem na circunvizinhança de aterros sanitários, para tanto, esse tipo de empreendimento deve ficar distante de zonas habitáveis.

Na microbacia também está presente o açude de Bodocongó que foi construído em 1917 na foz do Riacho Bodocongó (IBGE, 2022). A construção do reservatório ocorreu em virtude da escassez hídrica na cidade de Campina Grande que não possuía nenhum reservatório natural, e os dois reservatórios existentes no município não supriam mais a demanda de água devido ao crescimento urbano (Moraes Neto et al., 2016). De acordo com esses mesmos autores, logo com a sua construção em 1917, deu-se início a ocupação do seu entorno e consequentemente ao bairro de mesmo nome (Figura 4).

**Figura 4.** (A) Registro fotográfico datado de 1957 e (B) Entorno do açude de Bodocongó urbanizado.

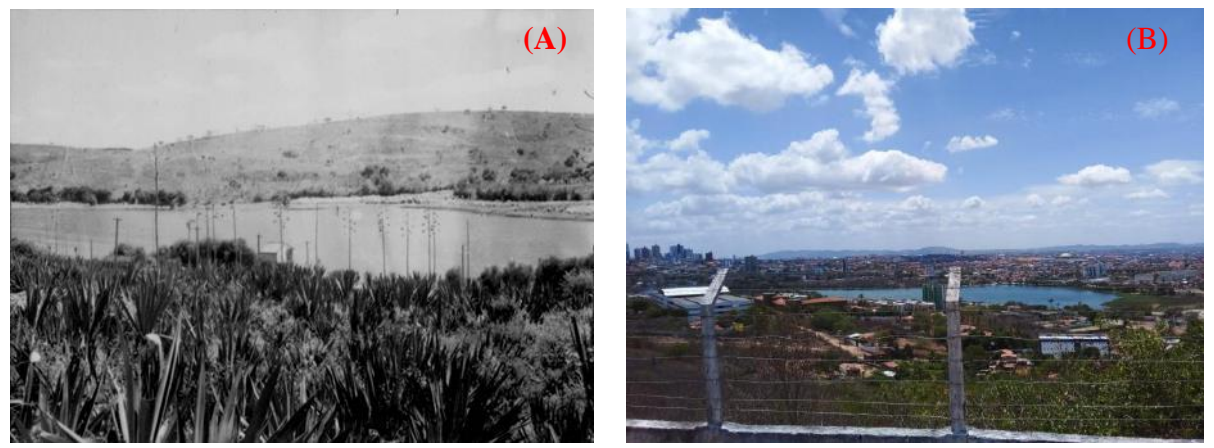

Fonte: (A) catálogo da biblioteca do IBGE (1957) e (B) arquivo dos autores (2021).

A área da bacia hidráulica do reservatório compreende a 371.897 m<sup>2</sup>, possui capacidade máxima de 1.020.000 m<sup>3</sup>, máxima de 8,5 m (Moedjo, 1998; Andrade et al., 2018). Entretanto com o tempo percebe-se que a lâmina d'água reduz, isso ocorre pelo assoreamento do manancial devido às atividades exercidas na microbacia e no entorno. Esse processo pode ser acelerado pelo lançamento de efluentes *in natura* provindos de construções a montante do reservatório, como casas e condomínios.

Atualmente, o entorno do reservatório encontra-se praticamente urbanizado, apresentando uma pequena parte com vegetação. Sobre isso, Araújo et al., (2020, p. 792), mencionam que "a retirada da vegetação contribui para a descaracterização cênica típica da região agreste, promovendo desconforto térmico na área de abrangência direta ou indireta, incidindo na qualidade de vida, fazendo-se questionar a maneira como ocorre a urbanização".

A vegetação exerce importante função na cidade e para a sociedade, pois amenizam o clima local, proporcionam sombra, abriga a fauna e flora e protege as margens do manancial da erosão entre outros. Observou-se durante o trajeto *in loco* que a maior parte do entorno do manancial foi impermeabilizada e a vegetação restante diminui com o passar do tempo (Figura 5).

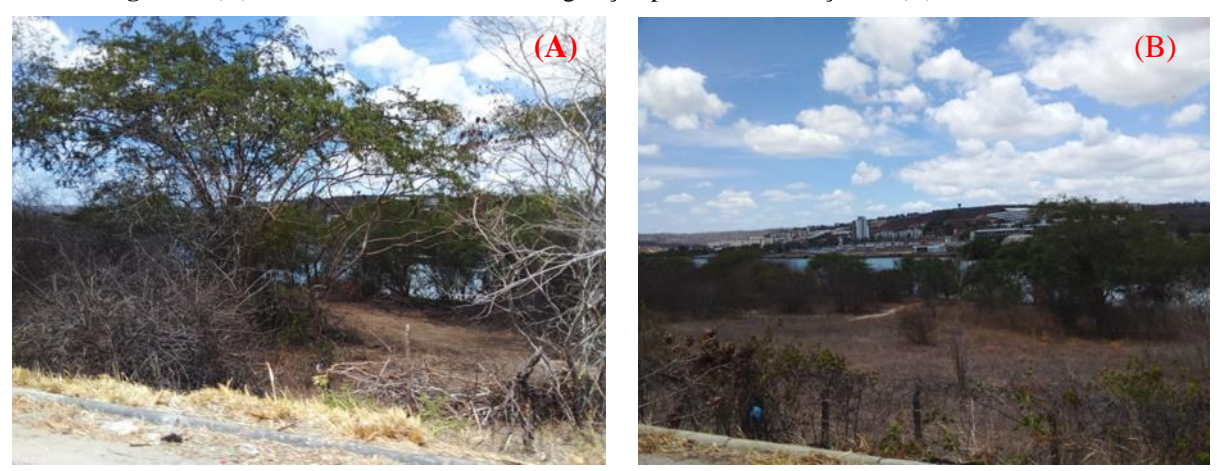

**Figura 5.** (A) Caminhos de terra entre a vegetação para acesso ao açude e (B) Área desmatada.

Fonte: Arquivos dos autores (2021).

Para Moraes Neto et al. (2016, p. 3), "a urbanização adentra a reserva, inclusive na mata ciliar, sem nenhum planejamento para a preservação do manancial, acarretando impactos sobre a biodiversidade e alterando o meio biótico". Além

disso, as margens do reservatório são usadas para a lavagem de automóveis, caminhões dentre outros, contaminando a água com resíduos como graxa e óleo (Figura 6).

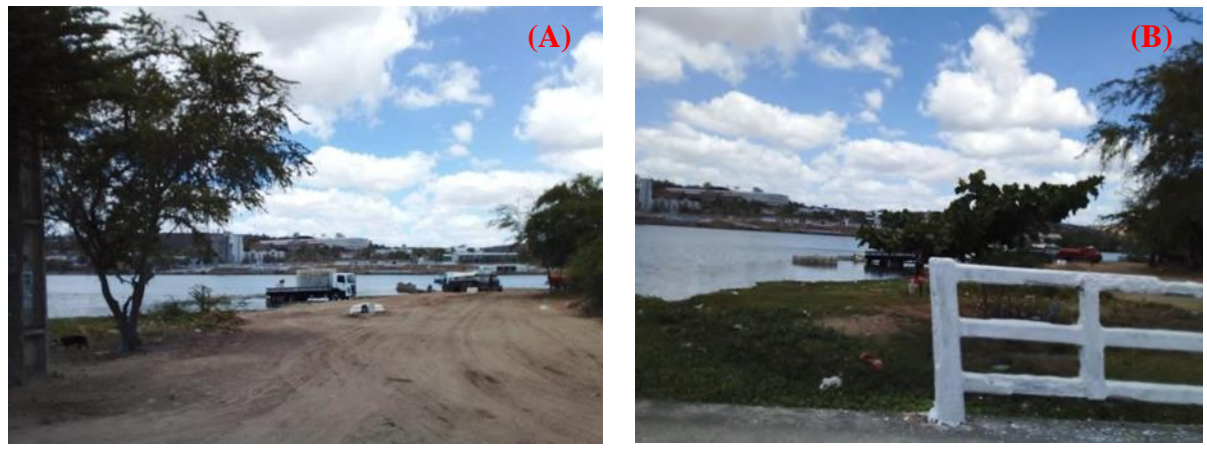

**Figura 6.** (A) Caminhões sendo lavados nas águas do açude de Bodocongó e (B) Lavagem de caixas.

Fonte: Arquivos dos autores (2021).

Verificou-se ainda a existência de lixo e resíduos da construção e demolição (RCD) lançados no entorno do açude. Vários trabalhos relataram o lançamento de esgotos *in natura* nas águas do manancial, tornando as águas impróprias para os diversos usos. Andrade et al., (2018) analisaram a qualidade das águas do açude de Bodocongó por meio dos parâmetros Ph, oxigênio dissolvido, condutividade elétrica e sólidos totais dissolvidos confirmando a contaminação das águas pelo lançamento de esgotos *in natura*, assim como o lançamento de resíduos sólidos e a lavagem de veículos nas margens do açude.

Porém, verificou-se *in loco* algumas pessoas realizando a pesca nas margens do açude ou em canoas (Figura 7).

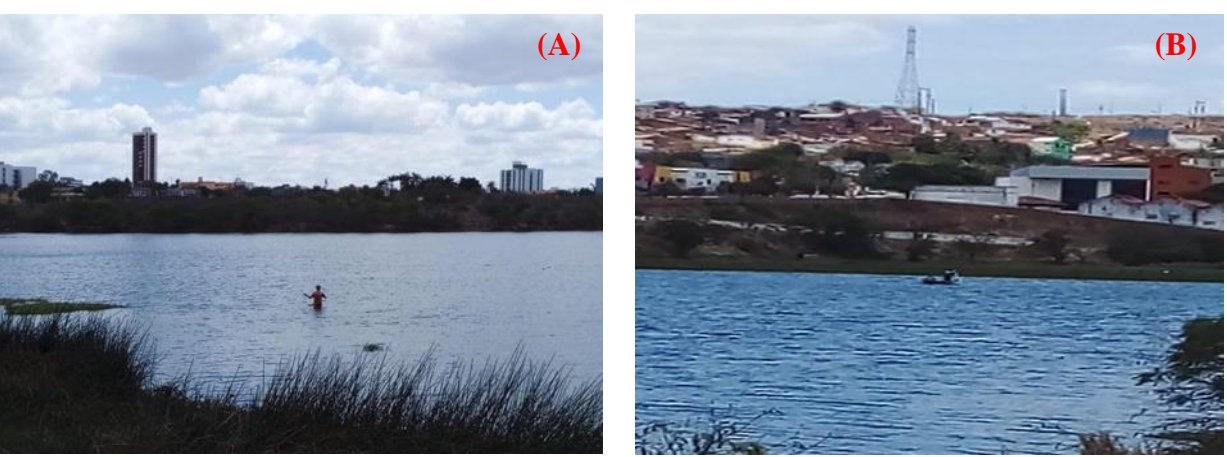

**Figura 7.** (A) Prática da pesca nas águas do açude e (B) Canoa utilizada para a pesca.

Fonte: Arquivos dos autores (2021).

A pesca é comumente realizada no reservatório, os peixes são utilizados para consumo próprio. Guedes Filho et al., (2012, p. 74) constataram que "a pesca é uma atividade praticada intensamente pela população local, porém a produção do pescado é baixa, restringindo-se a pequenos peixes. Os pescadores utilizam equipamentos de rede, mesmo não possuindo autorização dos órgãos responsáveis pela atividade". O consumo de peixes provindos de ambientes contaminados pode gerar doenças, mesmo assim, a pesca é realizada no manancial.

Observou-se também a presença de plantas aquáticas macrófitas (água pés) que cobrem o espelho d'água de um dos lados do reservatório, sendo um indicador de poluição das águas. No entendimento de Guedes Filho et al., (2012, p. 74), o processo de eutrofização da água do açude de Bodocongó ocorre "devido à grande quantidade de resíduos solúveis incorporados na água (esgotos), diminuindo a quantidade de oxigênio, contribuindo para o favorecimento e a invasão de macrófitas, resultando na diminuição de organismos responsáveis pela aeração da água e consequentemente, redução da biodiversidade". Essas são plantas típicas de ambientes poluídos, aparecem geralmente devido ao excesso de nutrientes presentes na água.

# **4. Proposições de Medidas Mitigadoras para a Problemática**

A partir da análise do uso e ocupação do solo na microbacia hidrográfica do Açude de Bodocongó em Campina Grande-PB, foram propostas medidas para mitigação dos impactos ambientais negativos e medidas compensatórias para os impactos ambientais não mitigáveis. Algumas dessas medidas, em razão de sua importância, foram agrupadas em curto prazo, médio prazo e longo prazo conforme pode-se observar no Quadro 1.

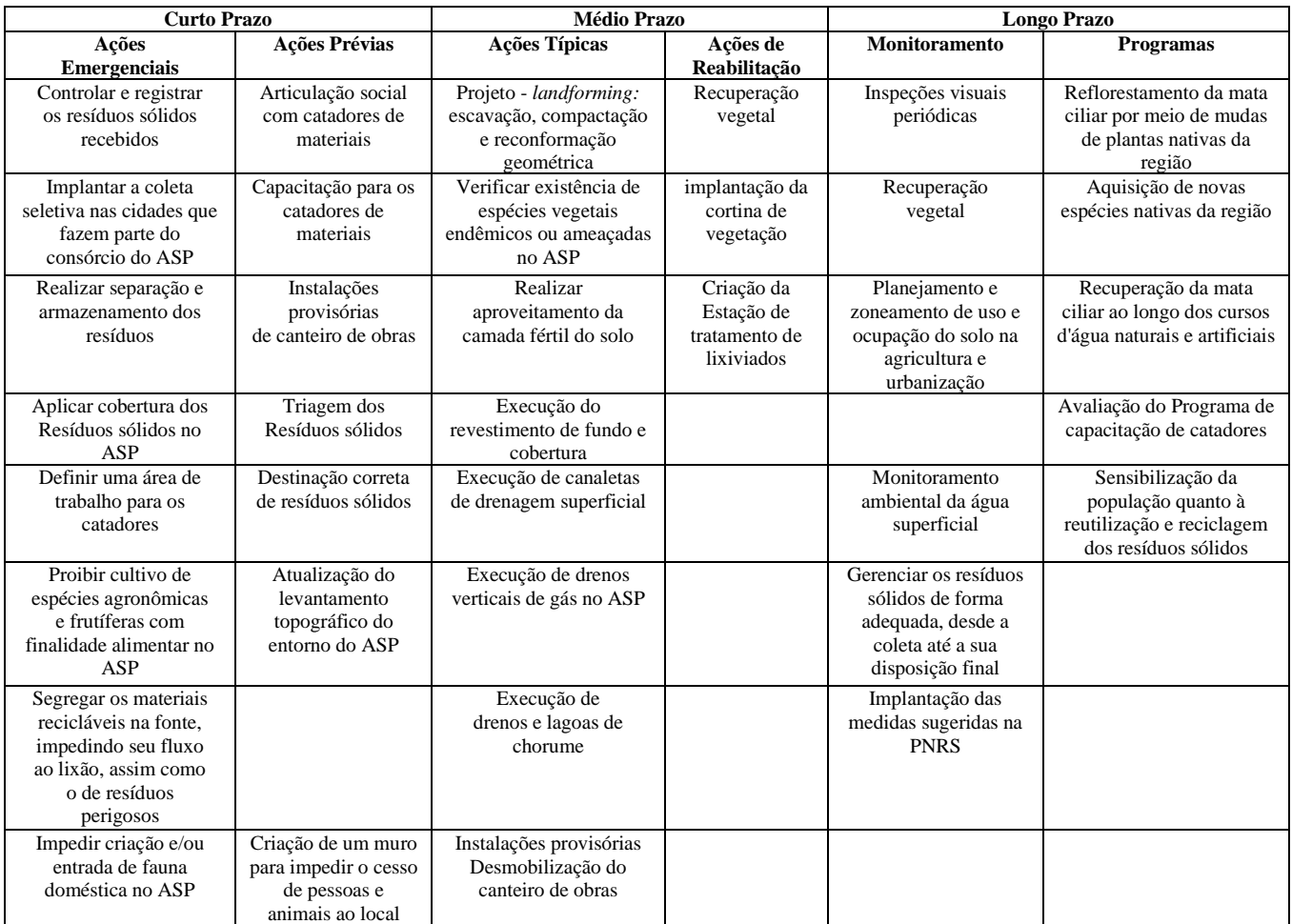

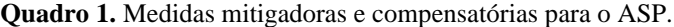

Fonte: Elaborado pelos autores (2022).

Com relação à preservação da mata ciliar restante no entorno do açude de Bodocongó, recomenda-se o replantio de mudas da caatinga nas áreas que estão desprovidas de vegetação. Construção e/ou ampliação da Estação de Tratamento de Esgotos para sanar o lançamento de efluentes no corpo hídrico, reduzindo a poluição da água. E ampliação da cobertura do esgotamento sanitário para os novos bairros a montante do açude.

### **5. Considerações Finais**

A partir da análise do uso e ocupação do solo na microbacia hidrográfica do açude de Bodocongó em Campina Grande-PB, que ocorreu por meio de imagens Landsat-8/OLI/TIRS referente ao ano de 2018, pode-se perceber que o assoreamento do açude foi bastante significativo, acarretando uma grande diminuição do espelho d'água do açude de Bodocongó, devido ao arrastamento de partículas grosseiras, reduzindo o volume hídrico armazenado.

Na microbacia foi possível perceber a substituição da vegetação densa por vegetação arbustiva e pastagem. Além disso, a problemática do ASP que pode contaminar as águas do açude Evaldo Gonçalves (Açude Milhã) gera conflitos. Quanto à cobertura vegetal na microbacia hidrográfica do açude de Bodocongó, observa-se que houve grande desmatamento e pouca vegetação remanescente no entorno das áreas próximas às nascentes, comprometendo dessa forma a microbacia hidrográfica do açude de Bodocongó.

Observou-se ainda que diversas atividades antrópicas foram realizadas ao longo dos anos, como geração de resíduos sólidos, despejo de efluentes, retirada da vegetação nativa, lavagem de veículos, criação de animais, ocupação da população e construção de condomínios de forma desordenada no entorno do açude Bodocongó, isso tudo tem contribuído de forma significativa para a sua degradação e poluição, principalmente devido à falta de fiscalização por parte da gestão pública local, como gestão e gerenciamento de RSU, tratamento de efluentes e esgotamento sanitário, incentivo à prática da educação ambiental e aplicação das normas previstas no novo código florestal para áreas de proteção permanente.

Conclui-se assim que durante muito tempo, o açude de Bodocongó em Campina Grande-PB, foi fonte de entretenimento e lazer, contudo, vem sofrendo vários tipos de degradação e poluição ambiental em seu entorno, necessitando com urgência de soluções como medidas mitigadoras dos impactos ambientais negativos e medidas compensatórias para os impactos ambientais não mitigáveis.

Sugere-se para trabalhos futuros que realizem maior investigação sobre os impactos causados na saúde da população que residem nas proximidades do aterro sanitário, bem como, a realização de análise da água do açude Milhã para verificar a contaminação por resíduos derivados do não tratamento dos lixiviados do ASP.

#### **Referências**

Alves, T. L. B., Guimarães, J. B. R., Silva, J. R., Rocha Alves, I. J. B., & Abreu, I. G. (2013). Lixão de Campina Grande-PB versus aterro sanitário de Puxinanã: transferência de problema scioambiental. *POLÊM! CA*, 12(3), 460-468. [https://doi.org/10.12957/polemica.2013.8014.](https://doi.org/10.12957/polemica.2013.8014)

Andrade, L. R. S, Araújo, S. M. S., Andrade, M. Z. S. S, & Medeiros, L. E. L. (2018). Degradação ambiental no Açude de Bodocongó na cidade de Campina Grande, Paraíba. *Revista Verde de Agroecologia e Desenvolvimento Sustentável*, 13(1), 74-83. [https://doi.org/10.18378/rvads.v13i1.5377.](https://doi.org/10.18378/rvads.v13i1.5377)

Araújo, E. C. S., Gomes, I., Silva, M. M. P. (2020) Avaliação de impactos ambientais: urbanização do Açude de Bodocongó, Campina Grande/PB. *Revista Ibero Americana de Ciências Ambientais*, 11(7), 787-797 <http://doi.org/10.6008/CBPC2179-6858.2020.007.0060>

Brasil (2010). Ministério do Meio Ambiente. *Território da Borborema*. 65p. [http://sit.mda.gov.br/download/ptdrs/ptdrs\\_qua\\_territorio024.pdf](http://sit.mda.gov.br/download/ptdrs/ptdrs_qua_territorio024.pdf)

Brasil (1997). *Política Nacional de Recursos Hídricos*, Lei 9. 433 de 08 de janeiro de 1997. [http://www.planalto.gov.br/ccivil\\_03/leis/L9433.htm](http://www.planalto.gov.br/ccivil_03/leis/L9433.htm)

Corrêa, C. R. S., Abrahão, C. E. C., Carpinteiro, M. C. C. & Anaruma Filho, F. (2011). O aterro sanitário como fator de risco para doenças respiratórias em crianças. *Jornal de Pediatria*, 87(4), 319-324. https://www.scielo.br/j/jped/a/qLCwtMQRTv7z8D55Rg9JpzM/?format=pdf&lang=pt

Cunha, T. J. F., Petrere, V. G., Silva, D. J., Mendes, A. M. S., Melo, R. F., Oliveira Neto, M. B. & Alvarez, I. A. (2010). *Principais solos do semiárido tropical brasileiro: caracterização, potencialidades, limitações, fertilidade e manejo*. Embrapa Semiárido-Capítulo em livro científico (ALICE).

Dantas, E. R. B. *Análise do processo de implementação e operação do aterro sanitário no município de Puxinanã-PB utilizando o sistema de indicador de sustentabilidade pressão-estado-impacto-resposta (P-E-I-R)*. Dissertação (Mestrado em Engenharia Civil e Ambiental) - Universidade Federal de Campina Grande. Campina Grande-PB. 2013. 129f. http://dspace.sti.ufcg.edu.br:8080/jspui/handle/riufcg/8593

Fiorese, C. H. & Leite, V. (2018). Dinâmica do uso e cobertura do solo na sub-bacia hidrográfica do Ribeirão Estrela do Norte no município de Castelo, Estado do Espírito Santo. *Agrarian Academy*, 5(10). 10.18677/Agrarian\_Academy\_2018B6.

Foley, J. A., Fries, R., Asner, G. P., Barford, C., Bonan, G., Carpenter, S. R. & Snyder, P. K. (2005). Consequências globais do uso da terra. *Science*, 309 (5734), 570-574.

Garlet, B., Nora, R. D., Bernardes, R., Fensterseifer, S. L. B. & Swarowsky, A. (2013). Mapeamento do uso e ocupação do solo da microbacia hidrográfica Nossa Senhora de Lourdes, em Santa Maria-RS. *Disciplinarum Scientia| Naturais e Tecnológicas*, 14(2), 235-243.

Guedes, M. J. F. & Ribeiro, M. M. R. (2017). Aplicação de metodologias de análise de conflito ambiental ao aterro sanitário de Puxinanã (PB). *Engenharia Sanitária e Ambiental*, 22(1), 81-93.<https://doi.org/10.1590/S1413-41522016147878>

Guedes Filho, D. H., Fernandes Neto, S., Santos Júnior, J. A., Suassuna, J. F. & Baracuhy, J. G. V. Uso e ocupação nas margens do Açude Bodocongó/PB. Revista Educação Agrícola Superior, v.27, n.1, p.70-75, 2012[. http://doi.org/10.12722/0101-756X.v27n01a12](http://doi.org/10.12722/0101-756X.v27n01a12)

IBGE - Instituto Brasileiro de Geografia e Estatística (2010). *Sinopse do Censo Demográfico* - Paraíba. <https://censo2010.ibge.gov.br/sinopse/index.php?dados=29&uf=25>

IBGE - Instituto Brasileiro de Geografia e Estatística (2022). *Biblioteca* – Catálogo. [https://biblioteca.ibge.gov.br/biblioteca](https://biblioteca.ibge.gov.br/biblioteca-catalogo.html?id=411106&view=detalhes)[catalogo.html?id=411106&view=detalhes](https://biblioteca.ibge.gov.br/biblioteca-catalogo.html?id=411106&view=detalhes)

Jacon, A. D. *Condicionamento hidrográfico em Modelos Digitais de Elevação: procedimentos e importância* (2014). Instituto Nacional de Pesquisas Espaciais INPE. [http://wiki.dpi.inpe.br/lib/exe/fetch.php?id=ser300%3Awiki\\_pessoal\\_aline%3Amonografia&cache=cache&media=ser300:wiki\\_pessoal\\_aline:aline\\_](http://wiki.dpi.inpe.br/lib/exe/fetch.php?id=ser300%3Awiki_pessoal_aline%3Amonografia&cache=cache&media=ser300:wiki_pessoal_aline:aline_%20monografia.pdf) [monografia.pdf](http://wiki.dpi.inpe.br/lib/exe/fetch.php?id=ser300%3Awiki_pessoal_aline%3Amonografia&cache=cache&media=ser300:wiki_pessoal_aline:aline_%20monografia.pdf)

Moraes, G. F., Lima, E. B. N. R., & Ferrarez, E. M. (2018). Caracterização Fisiográfica e do uso e Ocupação do Solo das Microbacias Urbanas da Cidade de Cuiabá-MT. *E&S Engineering and Science*, 7(2), 42-53. 10.18607/ES201876822

Moraes Neto, J. M., Vasconcelos, L. M. S. X., Fernandes, M. F. & Silva, J. M. Estudo dos riscos a desastres no entorno do açude de Bodocongó (2016). *In: Congresso Técnico Científico de Engenharia e da Agronomia – CONTECC*. Foz do Iguaçu-PR. [https://www.confea.org.br/sites/default/files/uploads](https://www.confea.org.br/sites/default/files/uploads-imce/contecc2016/agronomia/estudo%20dos%20riscos%20a%20desastres%20no%20entorno%20do%20a%C3%A7ude%20de%20bodocong%C3%B3.pdf)[imce/contecc2016/agronomia/estudo%20dos%20riscos%20a%20desastres%20no%20entorno%20do%20a%C3%A7ude%20de%20bodocong%C3%B3.pdf](https://www.confea.org.br/sites/default/files/uploads-imce/contecc2016/agronomia/estudo%20dos%20riscos%20a%20desastres%20no%20entorno%20do%20a%C3%A7ude%20de%20bodocong%C3%B3.pdf)

Soares Filho, A., Comunello, É. & Soares, J. S. Caracterização espaço-temporal do uso do solo na microbacia hidrográfica do Córrego Laranja Doce, Sul de Mato Grosso do Sul (2009). *In: XIII Simpósio Brasileiro de Geografia Física Aplicada*.

USGS, United States Geological Survey, *Earth Explorer*. (2022)[. https://earthexplorer.usgs.gov/](https://earthexplorer.usgs.gov/)

Xavier, A. P. C. & Silva, R. M. (2018). Modelagem temporal dinâmica do uso e ocupação do solo baseado em SIG para a bacia do Rio Tapacurá (PE). *Geosciences= Geociências*, 37(1), 193-210.